# **Quadqwopter**

Ken Katagiri, Jeffrey Lu, Lawrence Ng

# **Model, Physical Dynamics Simulation**

• What values should we output to the motors given a desired torque

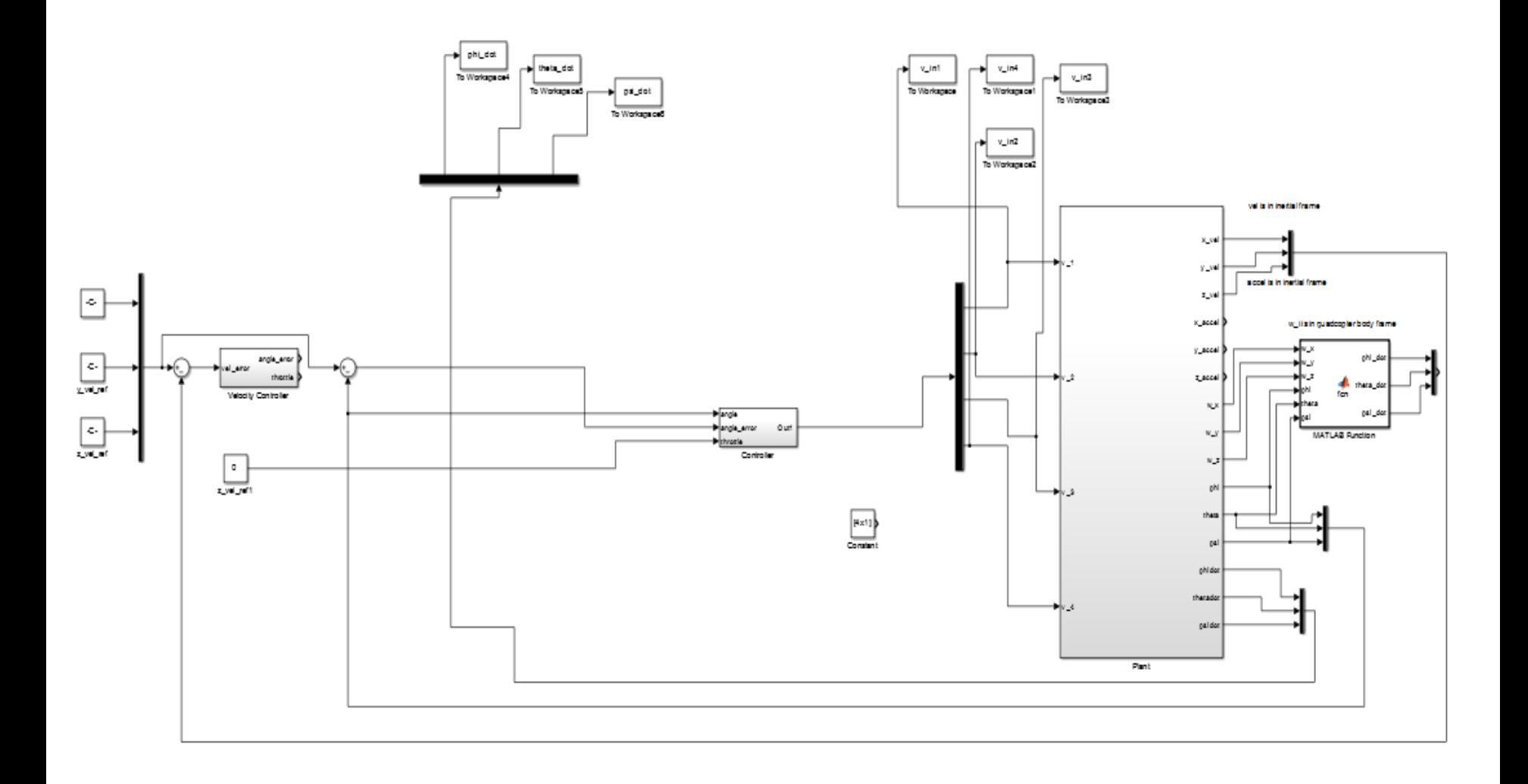

#### **Simulation: Quadcopter Dynamics**

$$
\dot{\omega}=\left[\begin{matrix}\tau_{\phi}\,I_{xx}^{\phantom{-1}-1}\\\tau_{\theta}\,I_{yy}^{\phantom{-1}-1}\\\tau_{\psi}\,I_{zz}^{\phantom{-1}-1}\end{matrix}\right]-\left[\begin{matrix}\frac{I_{yy}-I_{zz}}{I_{xx}}\,\omega_{y}\omega_{z}\\\frac{I_{zz}-I_{xx}}{I_{yy}}\,\omega_{x}\omega_{z}\\\frac{I_{xx}-I_{yy}}{I_{zz}}\,\omega_{x}\omega_{y}\end{matrix}\right]
$$

$$
m\ddot{x}=\left[\begin{array}{c} 0 \\ 0 \\ -mg \end{array}\right]+RT_B+F_D
$$

$$
\omega = \begin{bmatrix} 1 & 0 & -s_\theta \\ 0 & c_\phi & c_\theta s_\phi \\ 0 & -s_\phi & c_\theta c_\phi \end{bmatrix} \dot{\theta}
$$

source: <[http://andrew.gibiansky.](http://andrew.gibiansky.com/downloads/pdf/Quadcopter%20Dynamics,%20Simulation,%20and%20Control.pdf) [com/downloads/pdf/Quadcopter%](http://andrew.gibiansky.com/downloads/pdf/Quadcopter%20Dynamics,%20Simulation,%20and%20Control.pdf) [20Dynamics,%20Simulation,%20and%](http://andrew.gibiansky.com/downloads/pdf/Quadcopter%20Dynamics,%20Simulation,%20and%20Control.pdf) [20Control.pdf>](http://andrew.gibiansky.com/downloads/pdf/Quadcopter%20Dynamics,%20Simulation,%20and%20Control.pdf) Feb. 21, 2013, Gibiansky, Andrew

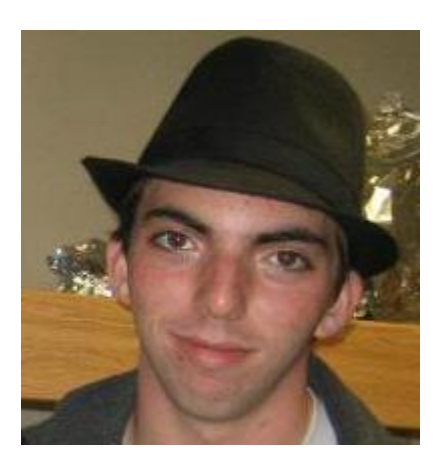

Andrew Gibiansky: A current student at Harvey Mudd College studying mathematics and 'computational everything'. Extensive background in computer science. Former Intern at Google and Counsyl.

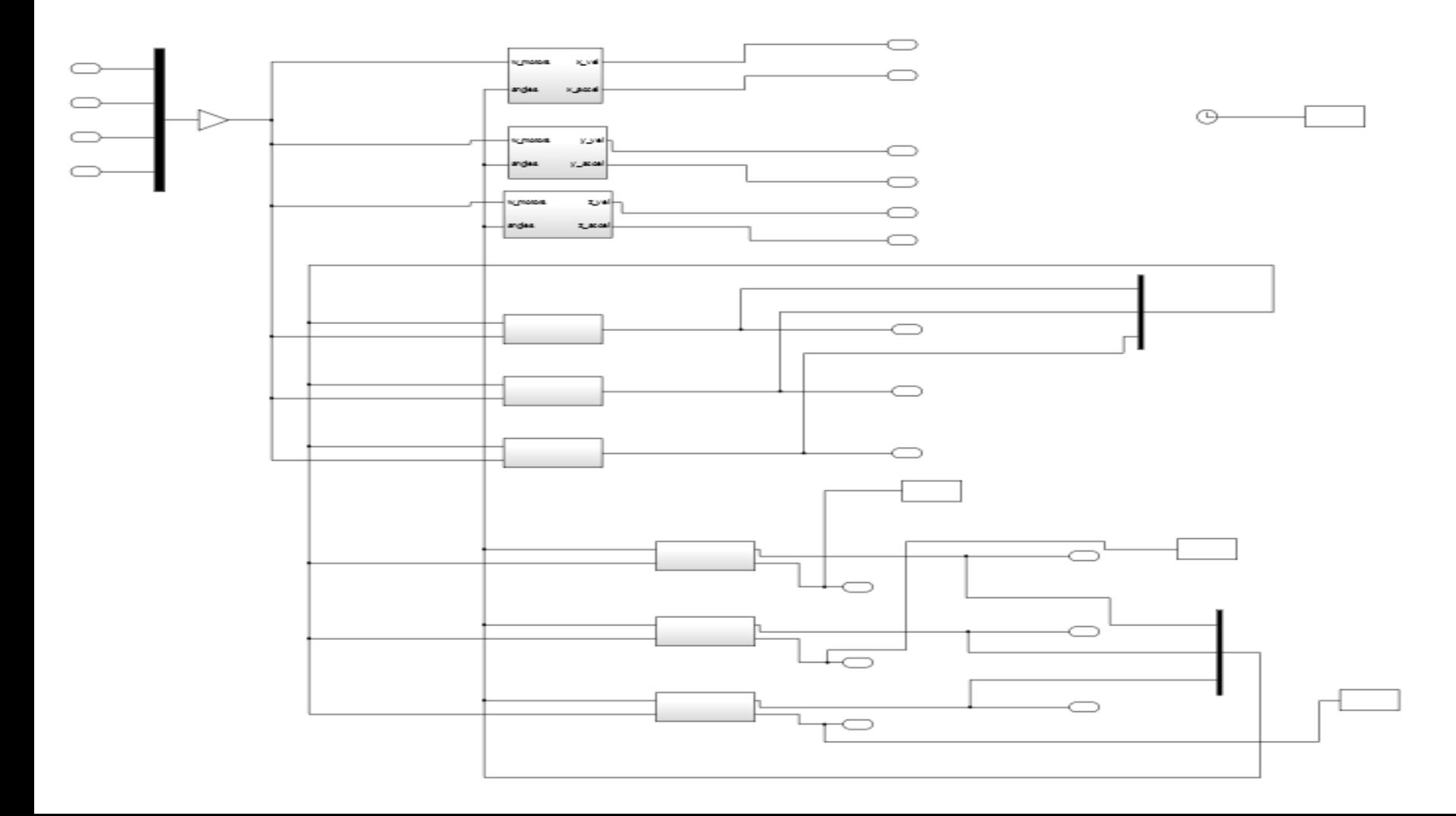

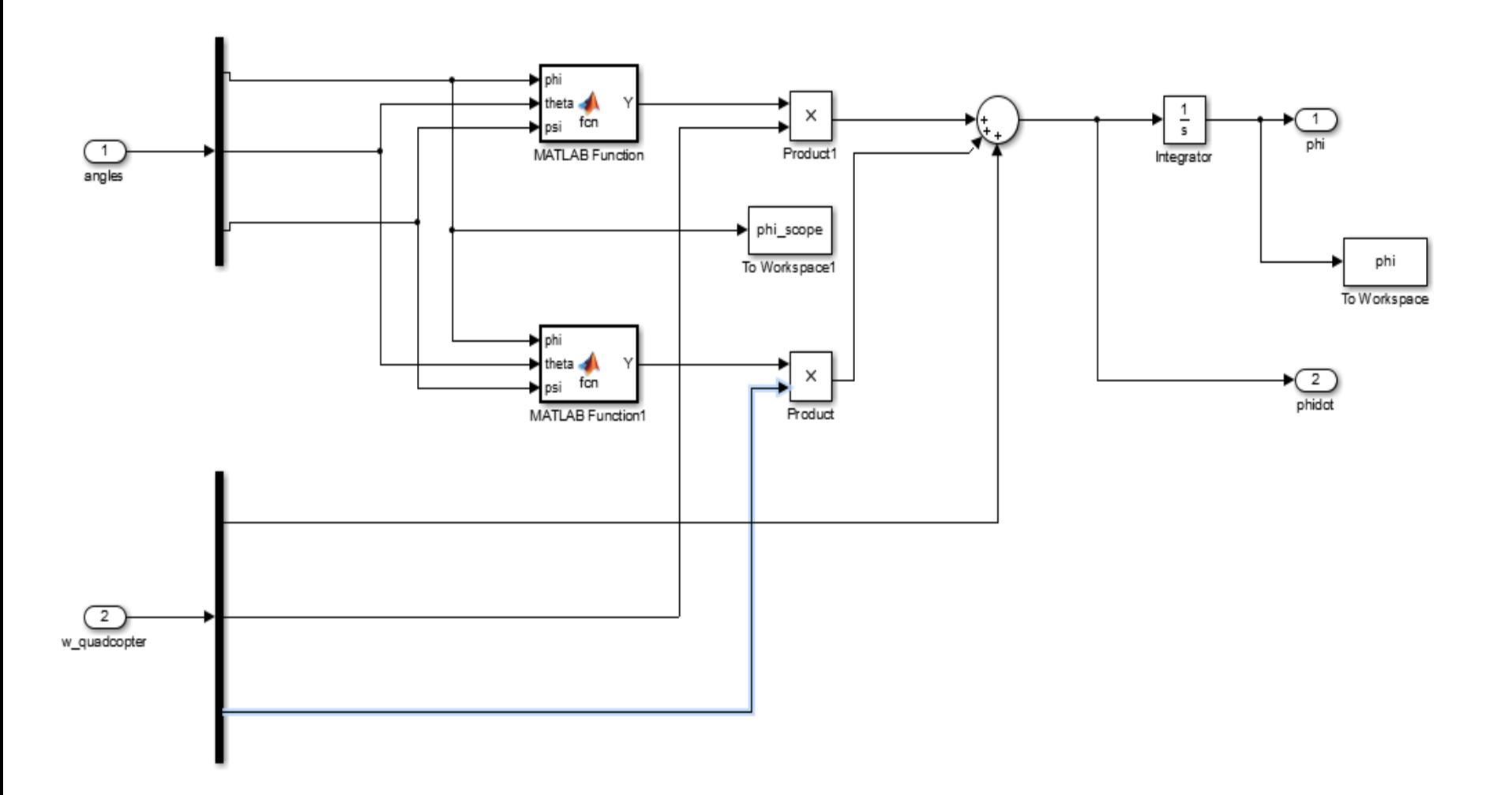

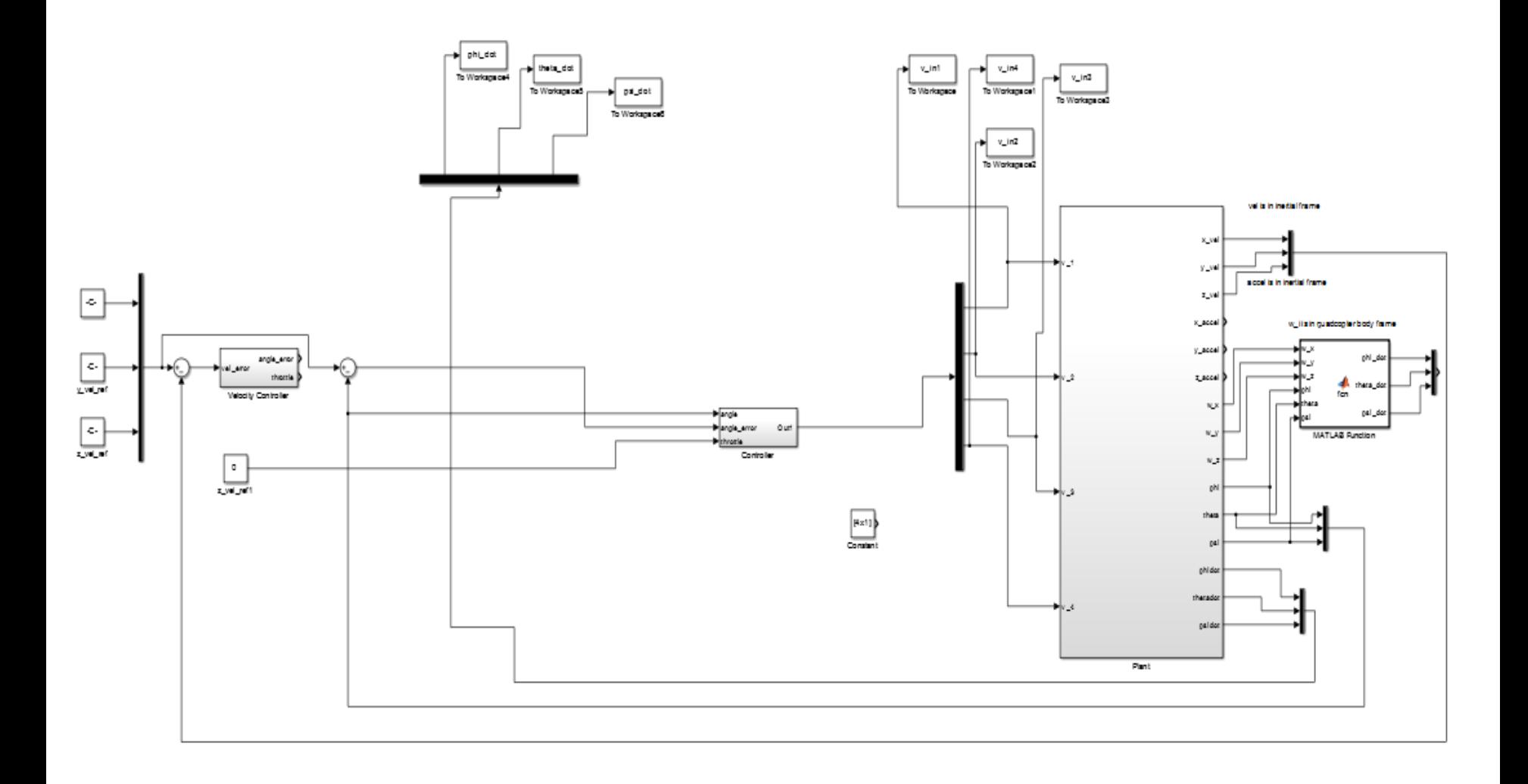

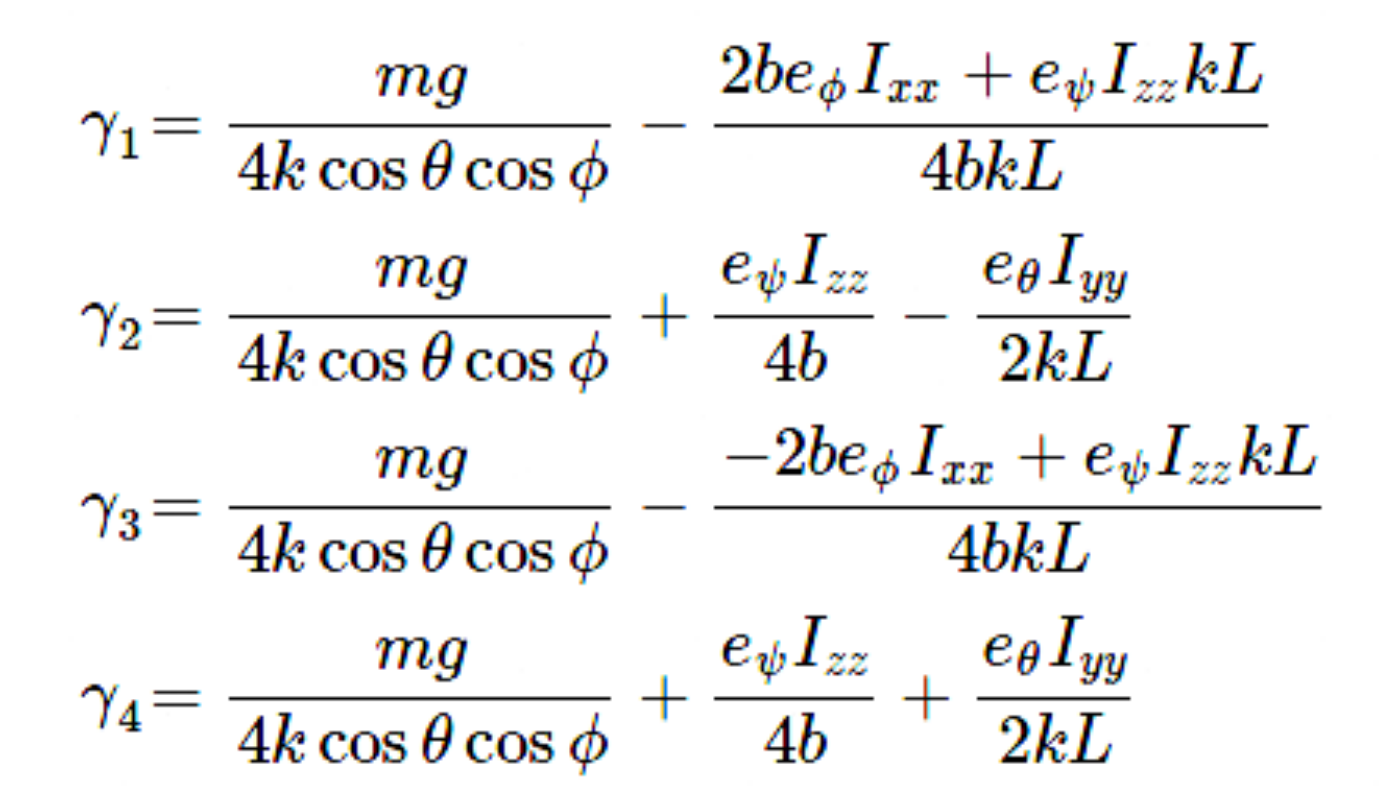

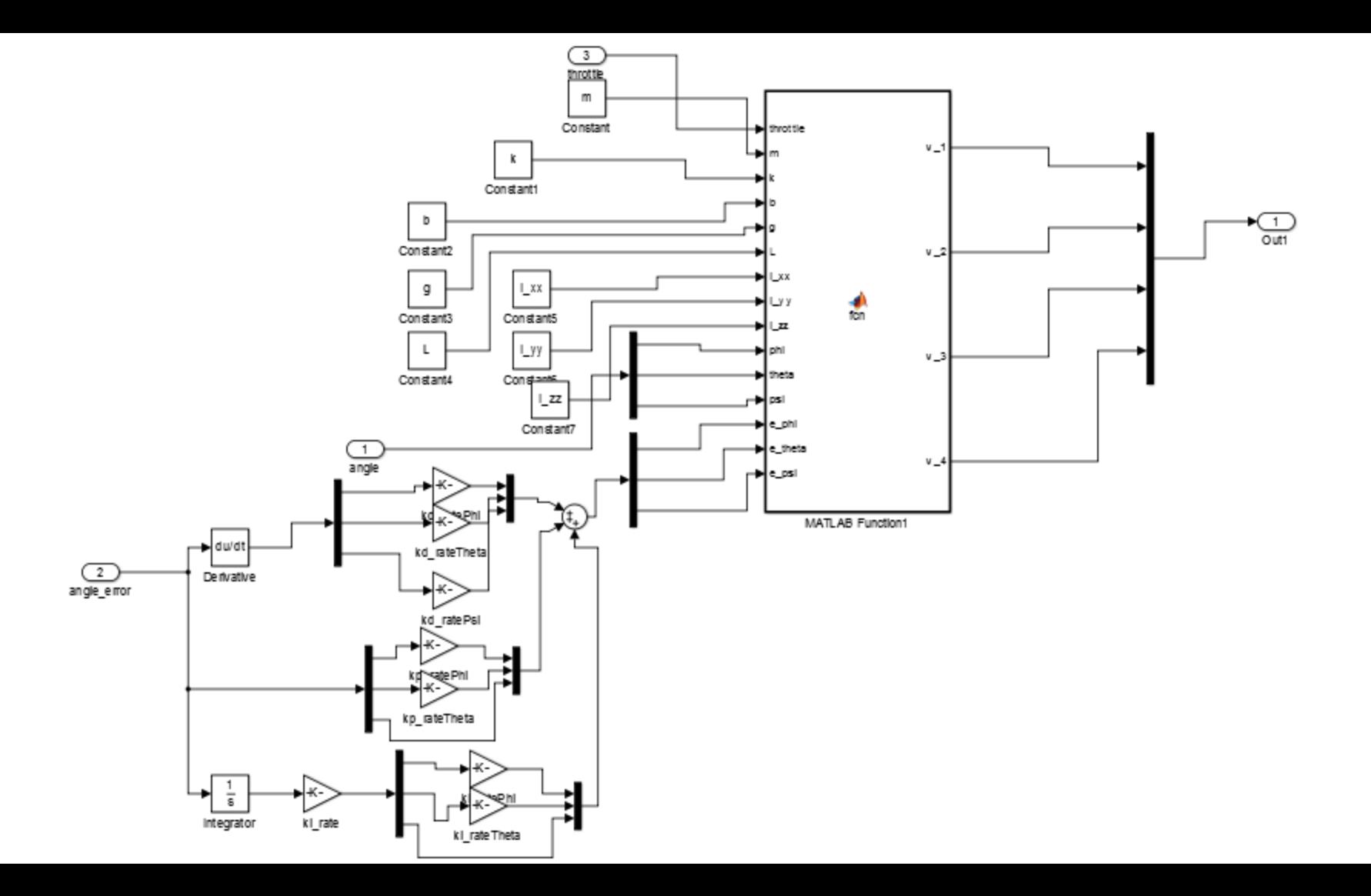

#### **Simulation: P Controller**

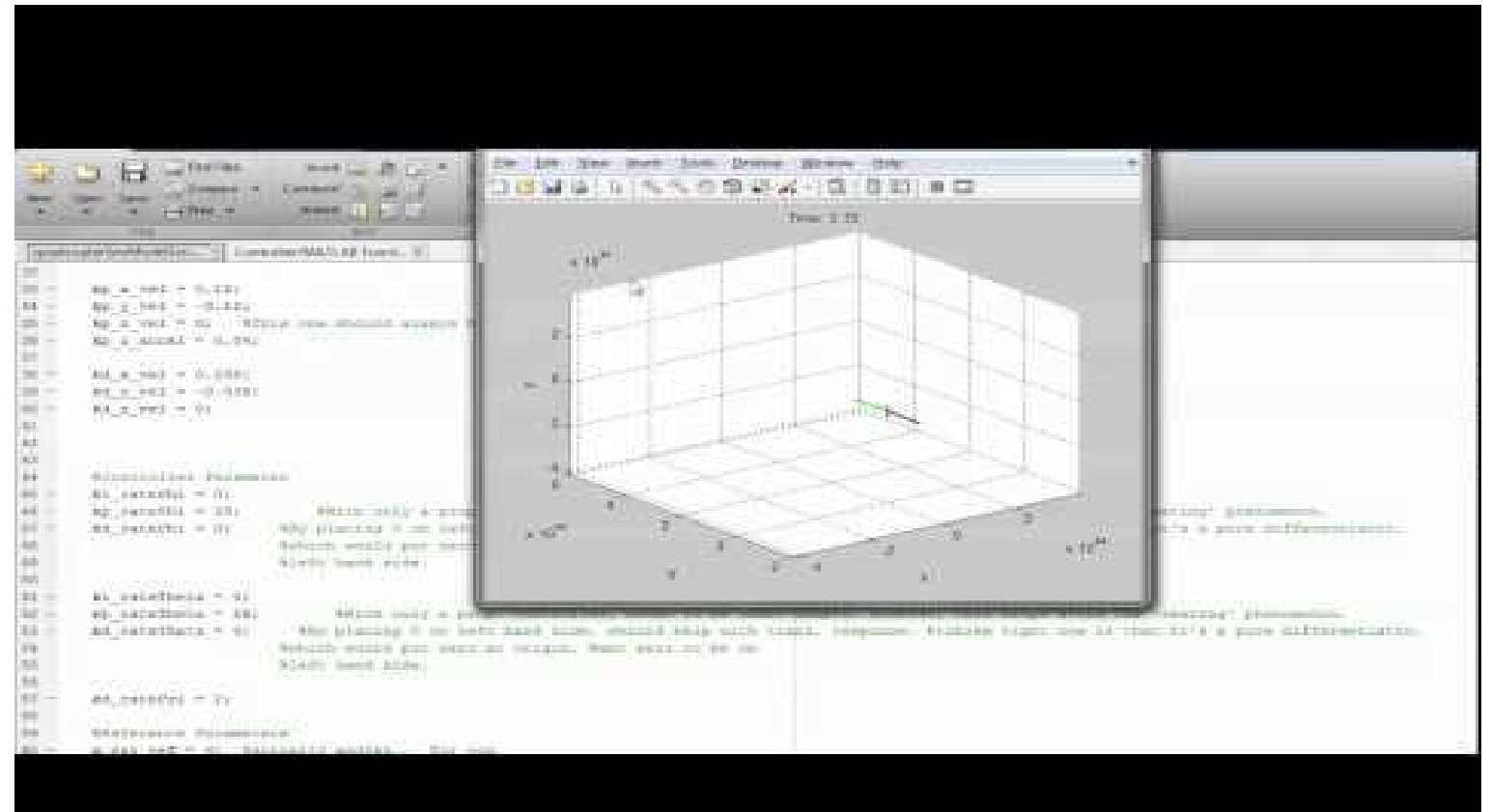

#### **Simulation: PD Controller**

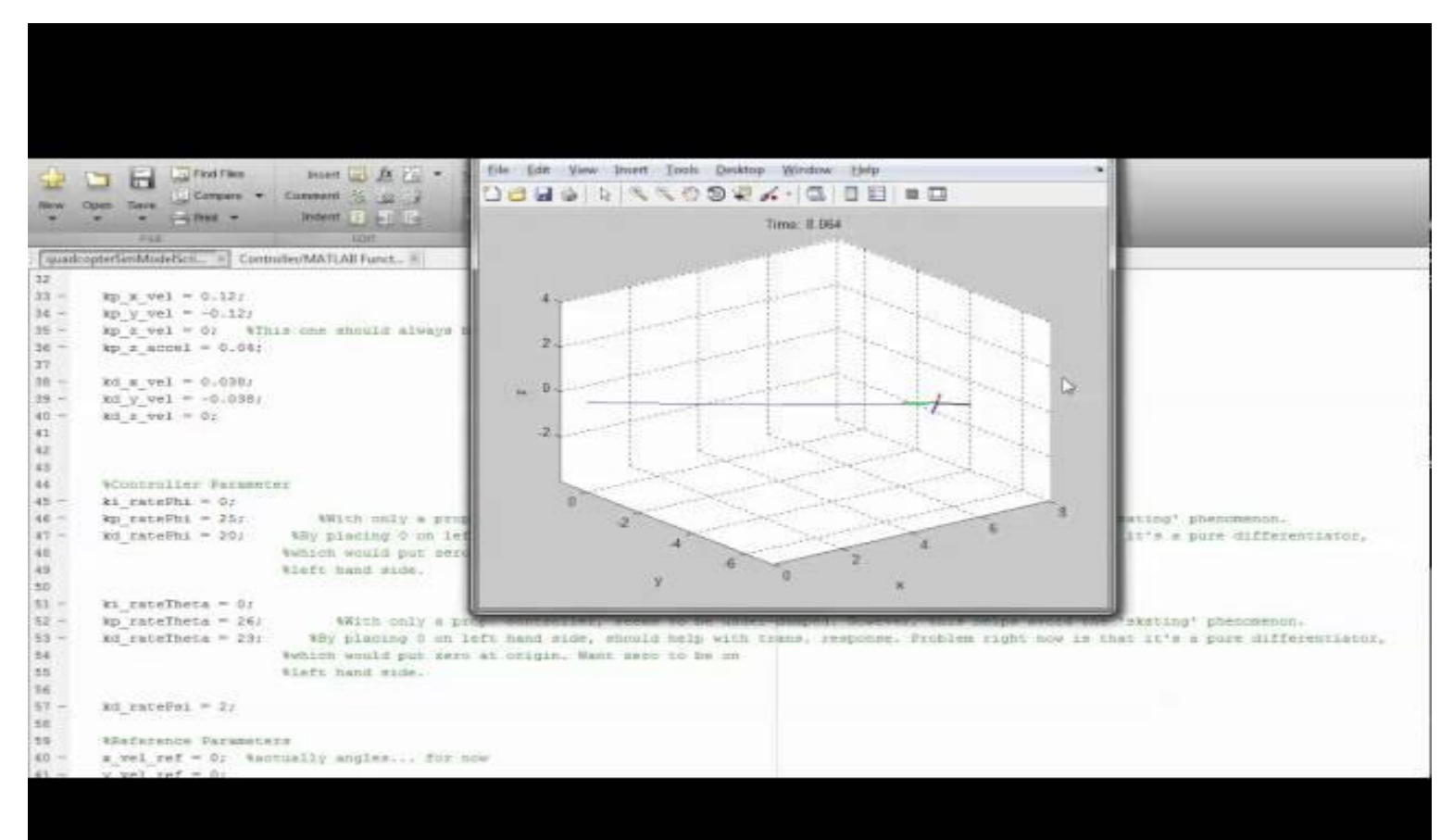

- Our onboard processor use the Timer1 Arduino library for a single timed interrupt to poll sensors, receive user input, and calculate and actuate motor outputs.
- The ServoTimer2 Arduino library was used to time the PWM signals to each motor.

- Sensors were calibrated using an affine model.
- An exponential smoothing filter was used to filter the accelerometer readings.
- For the angular velocity readings, and the extrapolated angle values from the angular velocity and acceleration, we used a Kalman filter, implemented by Kristian Lauszus of TKJ Electronics, to help reduce noise.

- A simple communication protocol was used to send signals from the user, to the onboard processor.
- There were 4 bytes of information that we had to send, but since the processor reads a byte at a time from a sequence, we needed to be able to show where every four bytes began and ended.
- We abstracted the information into packets, with a simple byte header marking where the packet began, and a checksum at the end to ensure data integrity.

- We wanted to have an insight of the internal state
- We had onboard XBee send state information in a CSV format when not servicing interrupts, and used MATLAB to plot the values.

### **Verification**

• Plotting state variables with Matlab

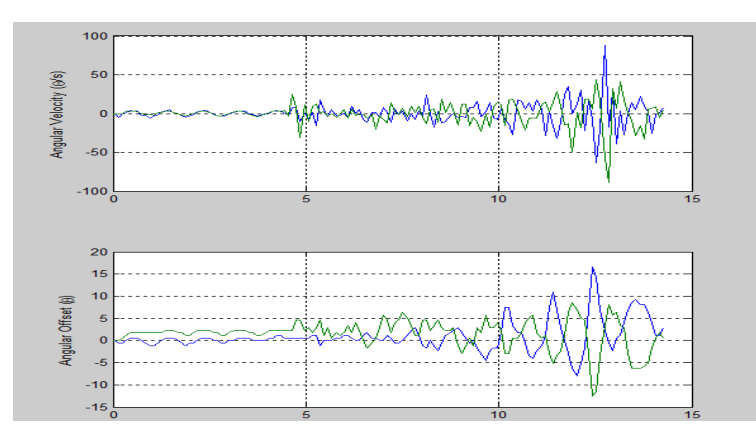

• Harness to minimize risk of crashing while collecting data from hardware.

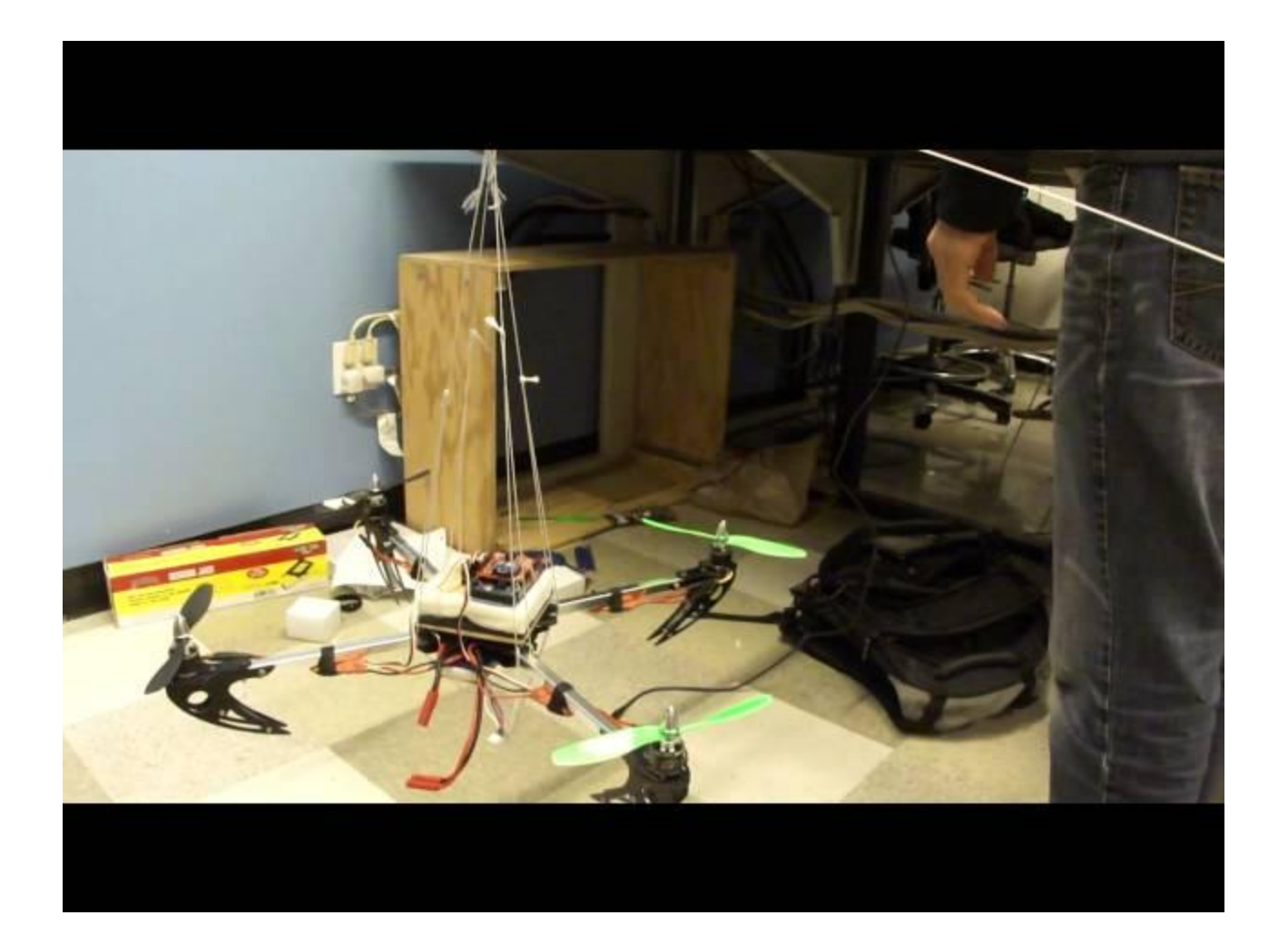

### **Post Mortem**

- Large source of noise is due to unbalanced propellers.
- We were afraid to try our project for a long time without restraints.

## **Next Steps**

- Buy a tool to properly balance propellers to improve performance
- Test with outside disturbances.
- Add finer grain control with a joystick.
- Add some type of collision avoidance